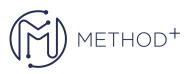

## JD Edwards EnterpriseOne CNC Administration Rel 9.2

This JD Edwards EnterpriseOne CNC Administration Rel 9.2.x training will teach you how to set up environments, path codes, data sources and object configuration manager (OCM). An integrated case study illustrates how these components work together.

## Objectives

- Describe Configurable Network Computing.
- Implement the elements of CNC.
- Demonstrate competence in the CNC architecture.
- Troubleshoot path code definitions.
- Define data source terms.
- Create a data source.
- Generate a data source report.
- Troubleshoot data source definitions and object configuration manager.
- Map UBEs locally using OCM.
- Copy an environment using environment director tool.
- Use OCM.
- Use distributed processing

## Topics

- Technology overview
- Describing Middleware and Server Manager
- Describing a Typical Configurable Network Computing Setup
- Creating Path Codes
- Creating Data Sources
- Using Object Configuration Manager
- Setting Up Environments
- Describing user roles and profiles

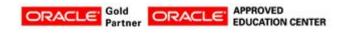

İçerenköy Mah. Eski Üsküdar Yolu Cad. Bodur İş Merkezi No:8 Kat:3 D:13, İstanbul, Ataşehir, 34752, Türkiye www.methodtr.com